**B Movie Folder Icon Pack Crack Full Product Key [Mac/Win] [Updated]**

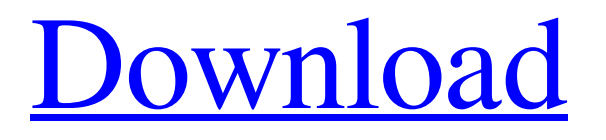

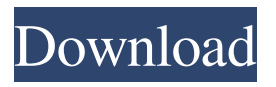

**B Movie Folder Icon Pack Crack License Key Full Free Download [Updated]**

- Safe and secure: uses the clipboard in a safe way - No hardware access needed -

Only a few mouse clicks to convert text - Supports Unicode - Portable file (Win XP/2000/NT/Vista). - You can save the clipboard to a file and load it with one click - You can load the clipboard in another application - Allows you to copy text to the clipboard without affecting the other applications - Supports only plain text formats - The operation in plain text or ANSI mode is the same - ClipEd is a fast program, even on older hardware - Shows the time and date of the conversion operation - The

conversion is non-destructive One of the most annoying experience of the operating system is the need to reboot when an update or change is needed to the system. This happens because the operating system is dependent on the hardware for its operation. This program is the only one that will allow you to access the information of the hard drive from any operating system to update your system. Desk Clipper allows you to print directly from the clipboard. This means that you no longer need to save

the content of the clipboard to a file first and then print the file. You can use it just by clicking on a few buttons and then you can print any document or picture in any format. Add, move, copy and delete the list of your favorite contacts from Outlook Express and Windows 2000 and edit the list. The program allows you to import the list from a text file in any other format and export the list as an Outlook Express.msg file or an.xls file. Calendar+ is a powerful organizer for

your PC. The application is very powerful and it has many features that you have never seen before in other programs of this type. It allows you to create, edit and import/export to/from different types of calendar files (.ics,.ics x,.mdb,.pls,.pst,.msg,.vcs,.vcx,.fdb,.fdo,. fdbx,.gdb,.gdo,.gpt,.mts). Keyboard Teaser enables you to see which programs have recently started and which are most frequently used. With the program you can modify the keyboard layout, specify which

## programs to use for different actions and create new ones. Keyboard Teaser Description: - Great tool for finding what is used most often

**B Movie Folder Icon Pack Crack+ Activation Code With Keygen PC/Windows**

Rinzo is a text editor that is mainly used to create and edit XML documents. This multi-purpose software is useful for web developers, IT consultants, programmers and other users that need to create, modify, and edit XML documents. The

software is based on a concept of ''Insert/Edit, Modify/Rename, Search/Replace, and Tools/Help''. You will find all the functions that you need to edit an XML file right in the menu. You can also create a new document or open an existing one from the library. Just by pressing the F2 key, you will open the ''Insert/Edit'' menu. In this area, you will find all the standard functions such as: insert new lines and paragraphs, tables, attributes, comments, add/remove image and formatting, and so on. You

can easily modify the document by rightclicking on any part of it and then selecting the desired function from the context menu. For example, to modify the table and its columns, just right-click on a cell and select ''Modify Table''. To insert a new text or paragraph just select ''Insert''. You will find a list of items in the main window, just click on the one you want to use and insert it into the current document. There is also a search function included in the software. This function enables you to quickly find the

desired text in the document. You can open the ''Search'' window by pressing the ''F3'' key, and then select the text you want to find in the current document. There is also a function to change the color of selected text. The software also includes a built-in toolbox, which includes all the basic functions of an XML editor. You can access the toolbox by pressing the ''F7'' key. Rinzo XML Editor Categories: XML Editor, XML Editor Features, XML Editor Top Menu, XML Editor User Guide, XML Editor

Features and Specification, GUI Editing Features, XML Editor Tutorial, XML Editor Commands, General XML Editor Features, XML Editor Tips and Tricks, XML Editor Keyboard Shortcuts, XML Editor Help. Description: The thing that you like the most about Rdio is that you can use it to listen to your favorite tunes wherever you are. So, why not listen to music on your computer or laptop while you work, study or just do other stuff? If you don't have much space in your device, you'll have 77a5ca646e

----------- This library includes all Movie icons from the movie folder with their latest names. You can use it to customize your folders, modify files, or just to have an icon theme that includes all movie icons. Applications: Movie Pack Publisher's Description This application displays all icons of movies in a folder. It has three tabs with no problem icons, popular icons, and rated icons and their stats. It allows you to choose the size of

icons. It includes all movie icons from all popular movies with their latest names. E-mail This Review Thank You,! Report Offensive Content If you believe this comment is offensive or violates the CNET's Site Terms of Use, you can report it below (this will not automatically remove the comment). Once reported, our staff will be notified and the comment will be reviewed.Kristen Bell Answers Questions for 'Frozen 2' By Alexa Meade | The PlaylistJanuary 7, 2018 at

11:25AM I have had my eye on Anna for a long time. In my 10 year old mind, it was a pretty exciting prospect to see Anna go to Arendelle with Hans to find her sister Elsa, who is trapped in an eternal winter that she can only release by creating her own ice palace in the mountains. Frozen 2, which arrives in theaters on November 22, and in 3D on Digital HD and Blu-ray on November 29th, takes us to Arendelle and Anna's life a few years after the events of the first movie. We get to see Anna's sister,

Elsa, on the path to becoming a true Snow Queen, Anna's friend Kristoff, Olaf, and her friend Sven, as they embark on a journey to find the North Wind, whose icy breath is the key to saving the kingdom. So the question I always have is: when did you first hear about the sequel and what was your reaction? For me, I heard about Frozen 2 because I read an article online about how the Frozen movie's voice cast was being auditioned for roles in the sequel and my first thought was "Oh no! The

voice cast got picked over me?! How terrible!" I quickly forgot about it, not wanting to hold onto the news that I wasn't picked for any of the roles. Years later, when I was at Disney World, I saw Kristoff outside the

**What's New In B Movie Folder Icon Pack?**

All the icons are inspired by movies whose names begin with the letter ''B''. The collection includes 128 icon files in 32x32px, 64x64px and 128x128px sizes.

All the icons are vector based and retina ready. With the help of these icons, you will be able to make the file and folders a lot more interesting and attractive. The set includes the following items: Note:This icon pack is designed for personal use only and is not affiliated with Apple Inc.Conan O'Brien: President Obama's 2014 State of the Union One of the most controversial moments of the 2012 State of the Union was when President Obama broke a long-standing tradition and interrupted a sitting

member of Congress. It was awkward for everyone. Senator Jim DeMint raised his hand to ask the president a question that had no apparent relevance to what Obama was saying. After a few seconds, Obama interrupted him and told the crowd that he was going to answer that question in his own speech. Related Content "This week, the President will focus on the challenge that we face in the Middle East," he said. "He will outline a new vision to forge a lasting peace between Israelis and Palestinians."

The president outlined some initiatives and proposals that are meant to improve the United States' international reputation. "We should reform the visa system and make it easier for Americans to visit our friends and relatives in other countries, for example," he said. "We should also establish a visa waiver program with our closest friends, like Canada, Mexico and the European Union. We should lift restrictions on the trade of agricultural products. And we should streamline and update our trade

agreements." "My plan would also ensure that we do not give more rights to foreign corporations than the American people," the president continued. "I want to see corporate boards dominated by independent directors and shareholder rights guaranteed, but we need to be careful to also ensure that we do not give American companies any special competitive advantage, or allow them to work in a way that hurts our competitors." As the speech wore on, President Obama turned to a topic that

has dominated the news lately: the budget deficit. "Now is the time to control our spending and our deficits once and for all," he said. "We need to cut spending as part of a balanced approach. That means doing things like ending the war in Iraq and reinvesting in our priorities at home, like education and research." "I believe we should replace the sequester with a smarter approach that prevents Congress and the President from setting arbitrary cuts and forces them to make difficult but

necessary choices. We should hold them accountable and reward them for making good choices, just as we do in our contract." "Our national debt is now more than \$16 trillion. And every day, we are spending a trillion dollars more on interest. It

Windows XP, Vista, 7, 8, 10 Minimum 2 GB of RAM 800 MB of RAM for Processors with SSE3 (CPU Speed 1200+ MHz) Minimum 512 MB of VRAM for Texture Mapping in-game 16x Vertex Shaders Processor Speed: 800+ MHz Game Date: April 28th, 2013 Universe Size: 18.8x9.8x1.8 million km^3, or 18.8x9.8x1.8 million cubic kilometers

## Related links:

<https://enricmcatala.com/cpusage-crack-product-key-full-free-download-latest-2022/> [https://theknotwork.com/wp-content/uploads/2022/06/PhraseExpress\\_Server.pdf](https://theknotwork.com/wp-content/uploads/2022/06/PhraseExpress_Server.pdf) <https://library.big-bee.net/portal/checklists/checklist.php?clid=2650> [https://toserba-muslim.com/wp-content/uploads/2022/06/SMTP\\_POP3\\_Email\\_Engine\\_Library\\_for\\_C\\_C\\_C\\_NET.pdf](https://toserba-muslim.com/wp-content/uploads/2022/06/SMTP_POP3_Email_Engine_Library_for_C_C_C_NET.pdf) <https://serv.biokic.asu.edu/paleo/portal/checklists/checklist.php?clid=2640> <https://markusribs.com/wp-content/uploads/2022/06/westhunt.pdf> <http://www.fuertebazar.com/2022/06/06/arcbrutile-free-pc-windows/> <https://wakelet.com/wake/mj-p9NGKuwvn-bM6JY9uo> <https://www.raven-guard.info/ram-medic-crack-activation-key-mac-win/> <https://thebakersavenue.com/mendeley-desktop-crack-for-windows/>